### **Programovanie, algoritmy, zložitosť /** ÚINF/PAZ1c

Róbert Novotný robert.novotny@upjs.sk 21. 10. 2009

#### **Reprezentácia dátových typov v pamäti počítača**

# •alias **,,Bratia == a equals() zasahujú"**

- •jestvujú dva druhy dátových typov: primitívy a objekty
	- primitívy: int, boolean, float, double,...
		- dátové typy začínajúce malým písmenom
	- objekty: String, Pes,...
		- začínajúce veľkým písmenom

#### **Reprezentácia primitívov v pamäti počítača**

•primitívy: presne ako v Pascale

- premenná je chlievik v pamäti, ktorý má
	- názov (i)
	- dátový typ (int)
	- veľkosť podľa dátového typu (int: 32 bitov)
- •príklad: int i = 52. V binárnom kóde: 110100

0 ... 1 1 0 1 1 0 0 32 chlievikov

*i* je názov tridsiatich dvoch chlievikov v pamäti

#### **Reprezentácia primitívov v pamäti počítača**

- •premenná je chlievik v pamäti, ktorý má
	- názov (i)
	- dátový typ (int)
	- veľkosť (rozsah) podľa dátového typu (int: 32 bitov)

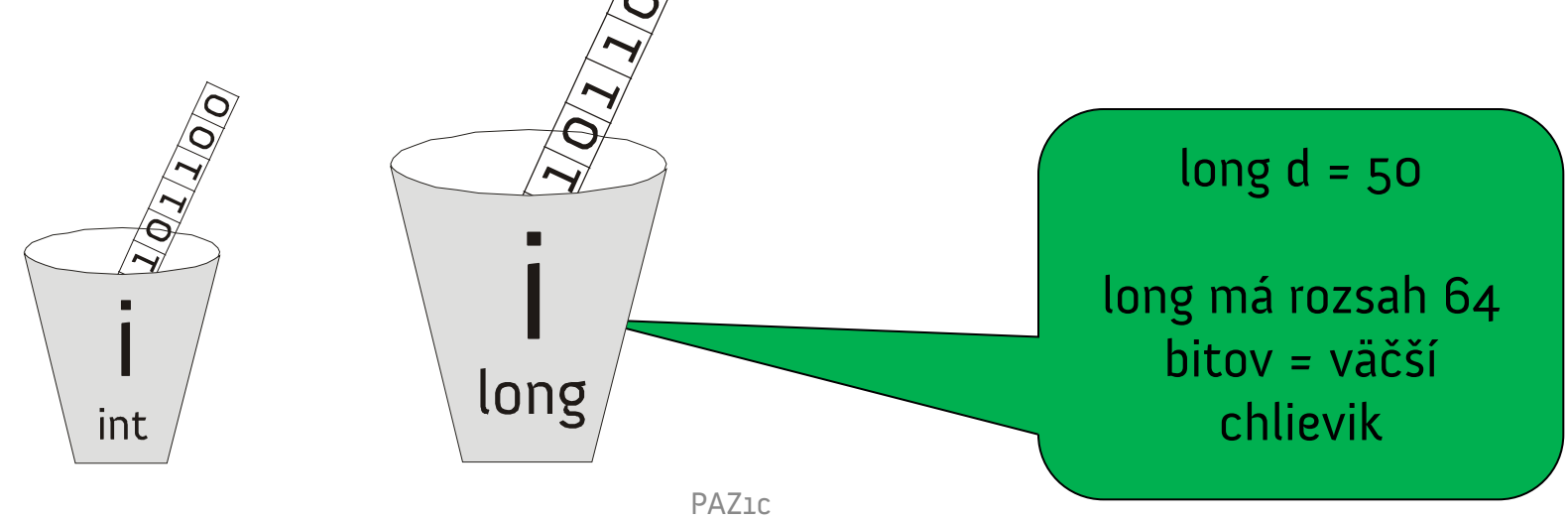

#### **Reprezentácia primitívov v pamäti počítača**

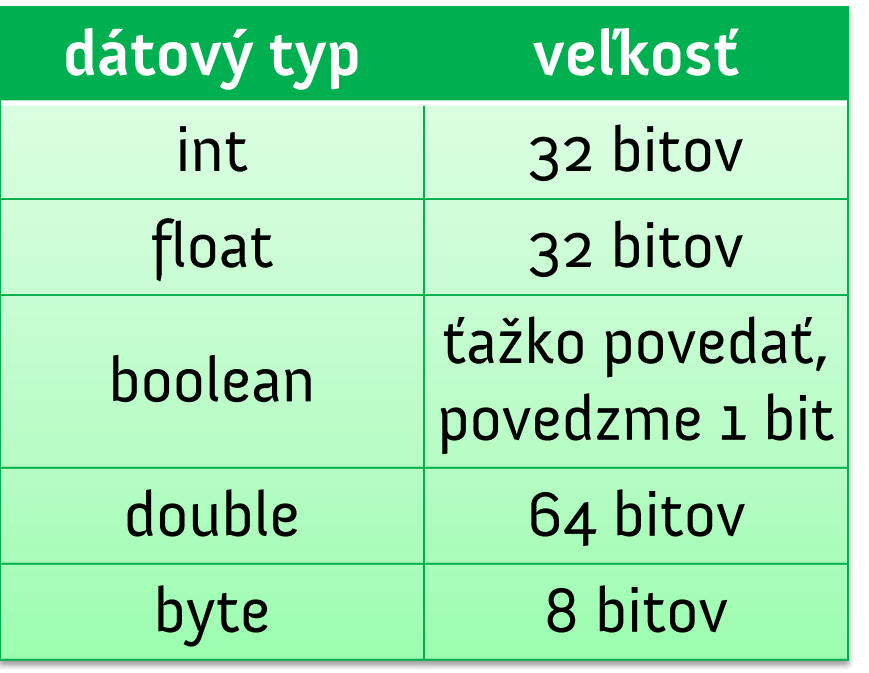

- porovnanie primitívov: výhradne cez ==
- porovnajú sa chlieviky bit po bite.
	- 110100 (50) == 110100 (50)
	- 110101 (51) != 110100 (50)

# **Reprezentácia objektov v pamäti**

**PAZ1C**

- Objekt je premenná typu špecifikovaného triedou objektu.
- premenná je chlievik v pamäti, ktorý má
	- názov (i)
	- dátový typ (int)
	- **veľkosť** podľa dátového typu

• Veľkosť?

– aký veľký je String? A Pes? A Veľryba?

### **Je Veľryba väčšia než Mravec?**

**PAZ1C**

- •nevieme, aký veľký je objekt
- •objekty nemôžeme natlačiť do chlievika – čo keď sa nezmestia?
	- jak dostat velrybu do pohárku
	- nemôžeme mať nekonečne veľký chlievik

**Riešenie**

• smerní...ehm, referencie

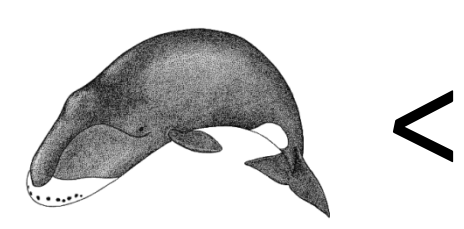

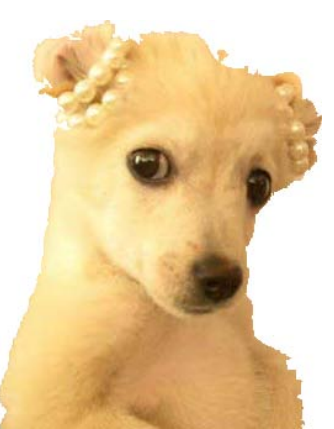

## **Všetky objekty sú na kope... teda halde**

**PAZ1C**

,,Urob si haldu v pamäti počítača, v halde urob priehrady a zvnútra i zvonka ich vymaž smolou! A postav ju takto: tristo MB bude jej dĺžka, päťdesiat MB jej šírka a tridsať MB jej výška.

Do korába vojdeš ty i tvoji synovia, tvoja žena aj ženy tvojich synov s tebou.

Zo všetkých vtákov podľa svojho druhu, z dobytka podľa svojho druhu a z plazov podľa svojho druhu vojdú po dvoch do korába s tebou, aby mohli žiť."

– IT Genesis

# **Všetky objekty sú na kope... teda halde**

•**halda** (heap) je priestor v pamäti určený pre objekty

– nemýliť si s heapsortom (triedenie haldovaním)!

- **•** je spravovaný automaticky Javou
- •prostý programátor nevie o existencii haldy
- •na halde sa dejú kadejaké zverstvá
	- automatické uvoľnovanie pamäte (*Garbage* Collection)
	- o tom však neskôr

# **Detaily v útrobách psa**

- Pes dunčo = new Pes()
- Pes dunčo;
	- vytvorí sa nové premenná dunčo typu Pes
- new Pes()
	- na halde sa vytvorí dostatok pamäte pre novú inštanciu

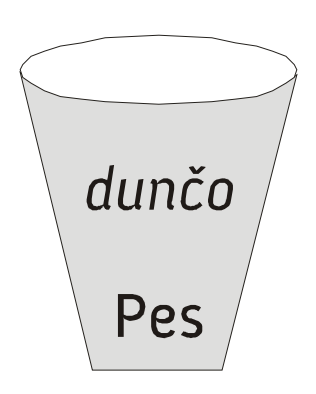

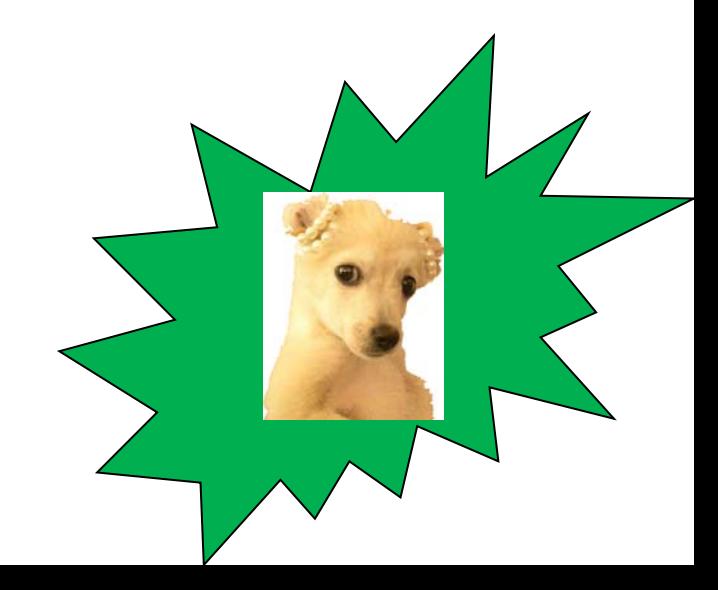

#### **Všetky objekty sú na kope... teda halde**

- Pes dunčo = new Pes()
- premenná dunčo je nasmerovaná na inštanciu psa na halde. Bude obsahovať adresu inštancie na halde

**,,tretí chlievik zhora, piaty sprava, vedľa veľryby"**

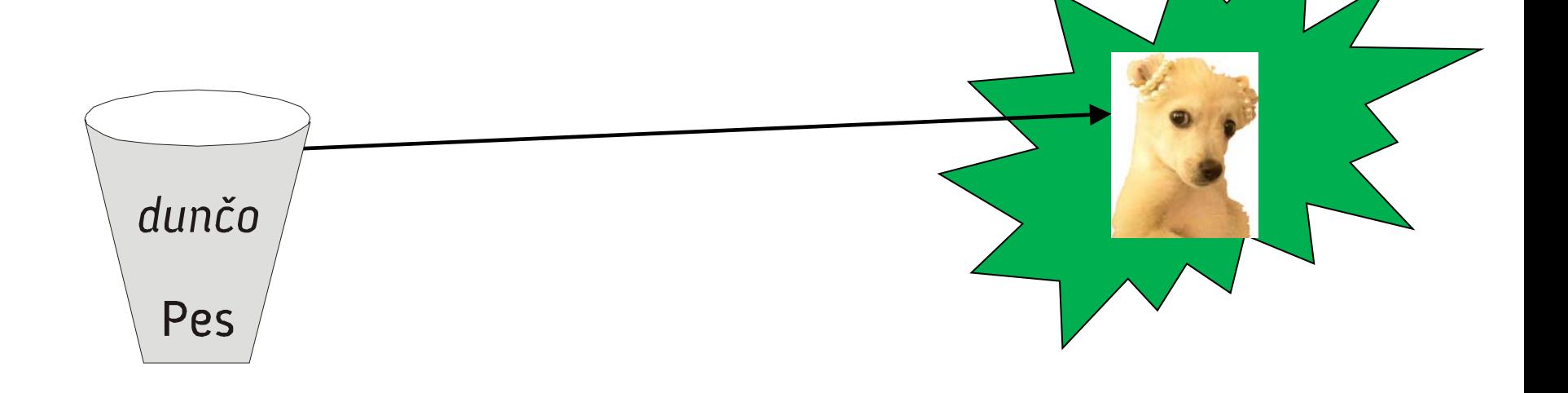

### **Adresa ja, adresa ty...**

- •premenná dunčo obsahuje adresu inštancie na halde
- •to je presne idea smerníkov
- •našťastie:
	- smerníky sú v pozadí
	- užívateľ ich nevidí
		- ani nechce vidieť
	- žiadne ^. ako v Pascale, ani \* ako v C

#### **Podobenstvo s diaľkovým ovládaním**

• premenná Pes obsahuje ,,diaľkové ovládanie" inštancie na halde

aibo

Pes

- $Pess$ aibo = new Pes();
- **1.Pes aibo** ... vytvoríme novú premennú
	- teda pohárik s diaľkovým ovládaním

- **2.new Pes()** ... vytvorenie novej inštancie na halde
- **3.priradenie** .. diaľkové ovládanie naprogramujeme na ovládanie konkrétnej inštancie (teda Aiba).

# **Podobenstvo s diaľkovým ovládaním**

- •Ak pohárik int má veľkosť 32 bitov, akú veľkosť má pohárik typu Pes?
- •Nevedno, ale ani nás to netrápi.
	- JDK od Sunu: 64 bitov
	- Java od Janka Hraška:
		- 64 bitov na obed
		- 32 bitov v noci

# **Otázka k diaľkovým ovládaniam**

- Ak nadeklarujem premennú a nepriradím jej nič, koho riadi diaľkové ovládanie? Pes aibo;
- Premenná, ktorej nebola priradená žiadna inštancia ukazuje na null**.**
	- null smerník, ktorý ukazuje nikam.
- Ak premenná ukazuje na **null**, mám diaľkové ovládanie, ale nemám k nemu televízor.

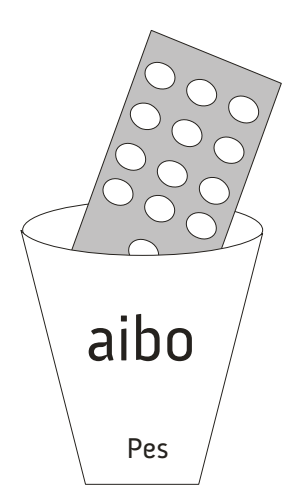

• Čo spraví nasledovný kód?

```
Pes dunčo = new Pes();
dunčo.setRasa("čuvač");
dunčo.setVek(25);
System.out.println(dunčo.getVek());
```
Pes aibo = dunčo; aibo.setVek(35); System.out.println(aibo.getVek());

System.out.println(dunčo.getVek());

**PAZ1C**

25

35

35

# **Ale prrrrečo?**

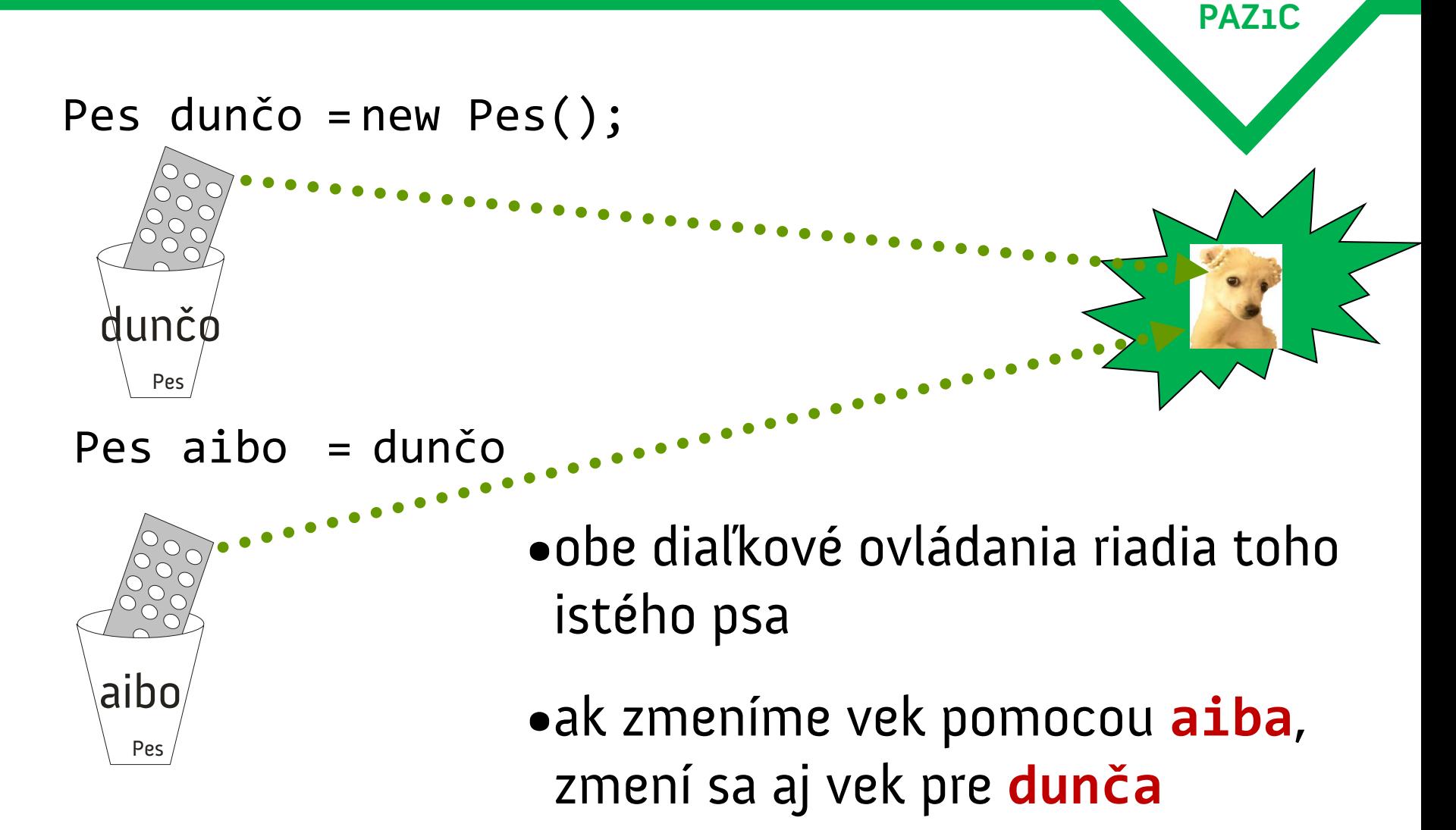

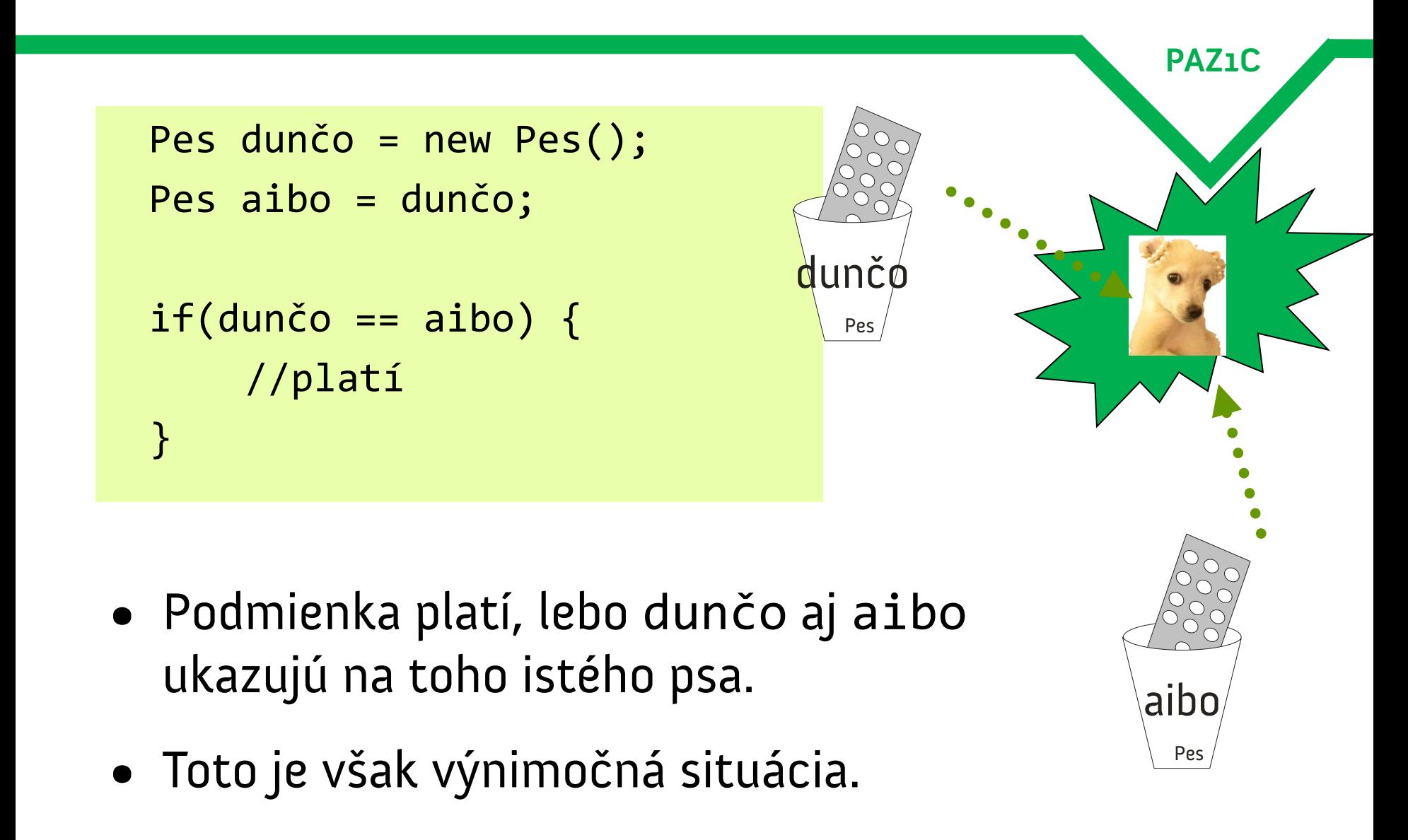

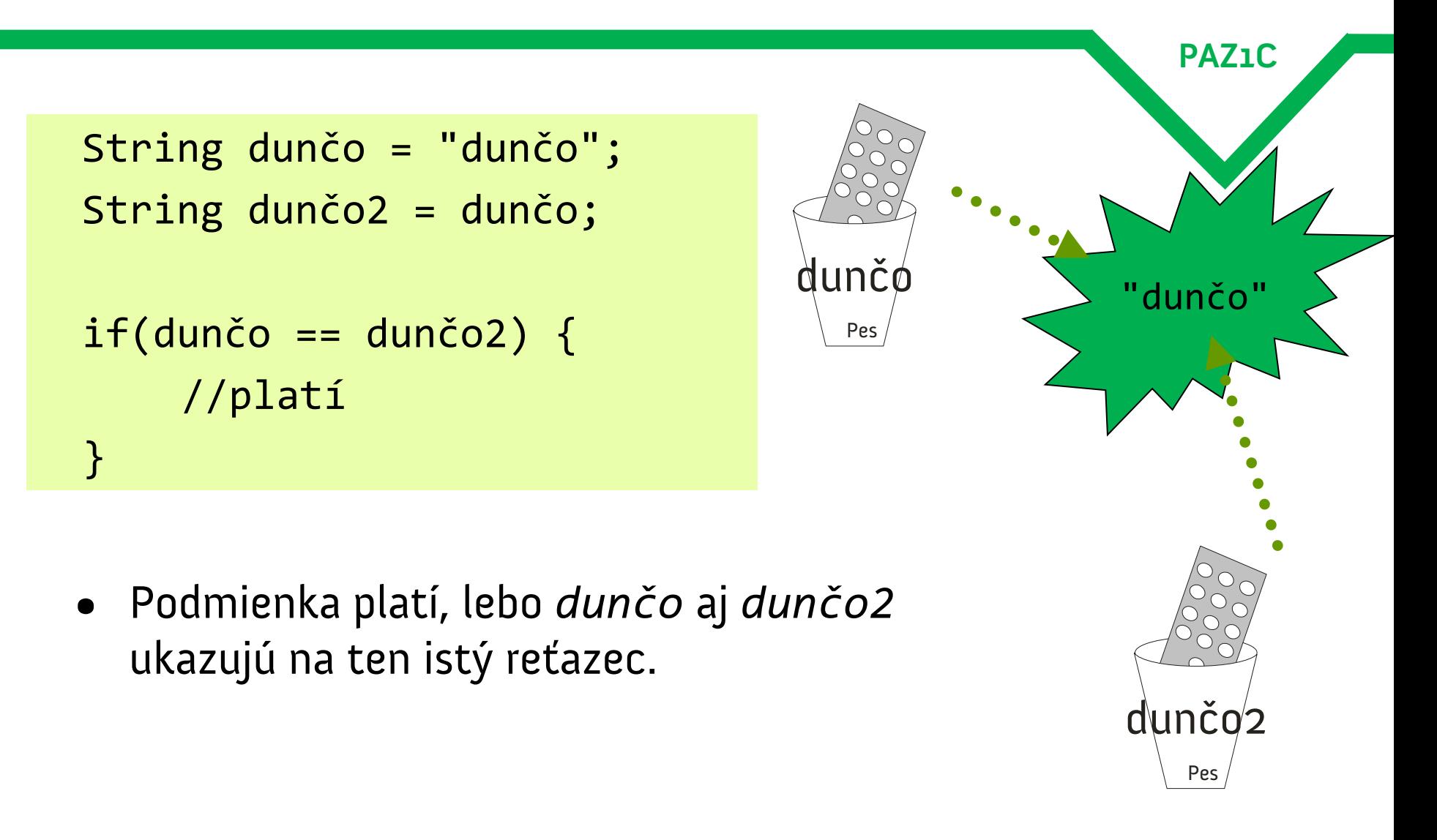

```
String pes1 = "dunčo";
String pes2 = "dunč" + "o";
if(pes1 == pes2) {
      //ráno platí, večer už nie
}
```
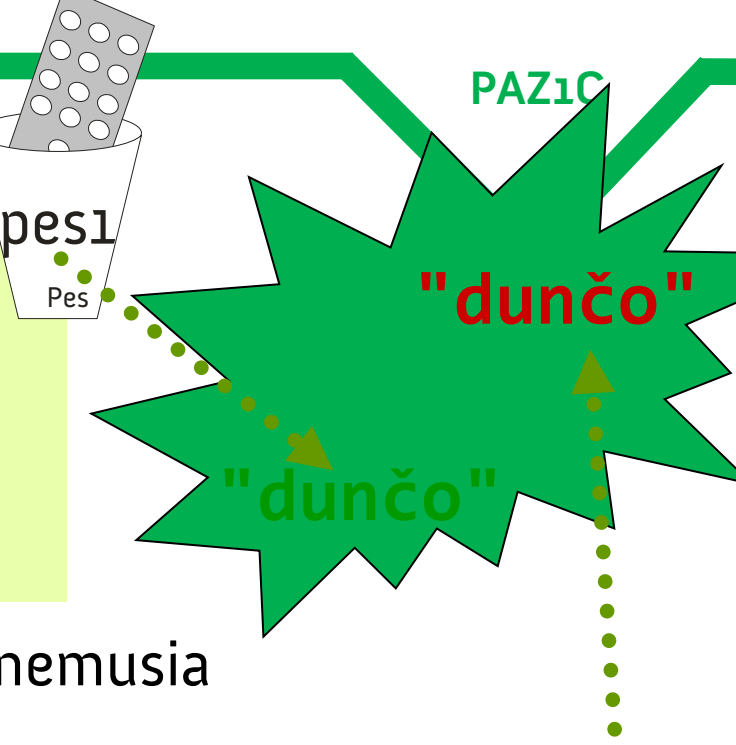

pes2

Pes

- Podmienka platí, lebo **pes1** aj **pes2** nemusia ukazovať na ten istý reťazec.
- Kompilátor nemusí vedieť, že "dunč" + "o" má nasmerovať na existujúci reťazec.
- Preto porovnávame cez **equals()** !

### **Zásada s veľkým Z**

**PAZ1C**

Objekty porovnávame cez **equals()**!

• názov typu objektu sa začína veľkým písmenom – Stringy sú objekty!

Primitívne typy porovnávame cez **==**!

• názov primitívu sa začína malým písmenom

- primitívy nie je možné porovnávať cez equals()!
- primitív nemá metódy, nastane kompilačná chyba

# **Zásada s veľkým Z2**

#### Objekty porovnávame cez **==** jedine v prípade, že ich porovnávame s **null**.

**PAZ1C**

```
Pes pes; // v psovi je null
if(pes == null) {
  System.out.println("Kde je pes?");
}
```
• nepíšeme pes.equals(null)

•vedie to k chybe

•**null** znamená nič a nič nemá žiadne schopnosti (= žiadne metódy!)

# **Dôsledky diaľkového ovládania - polia**

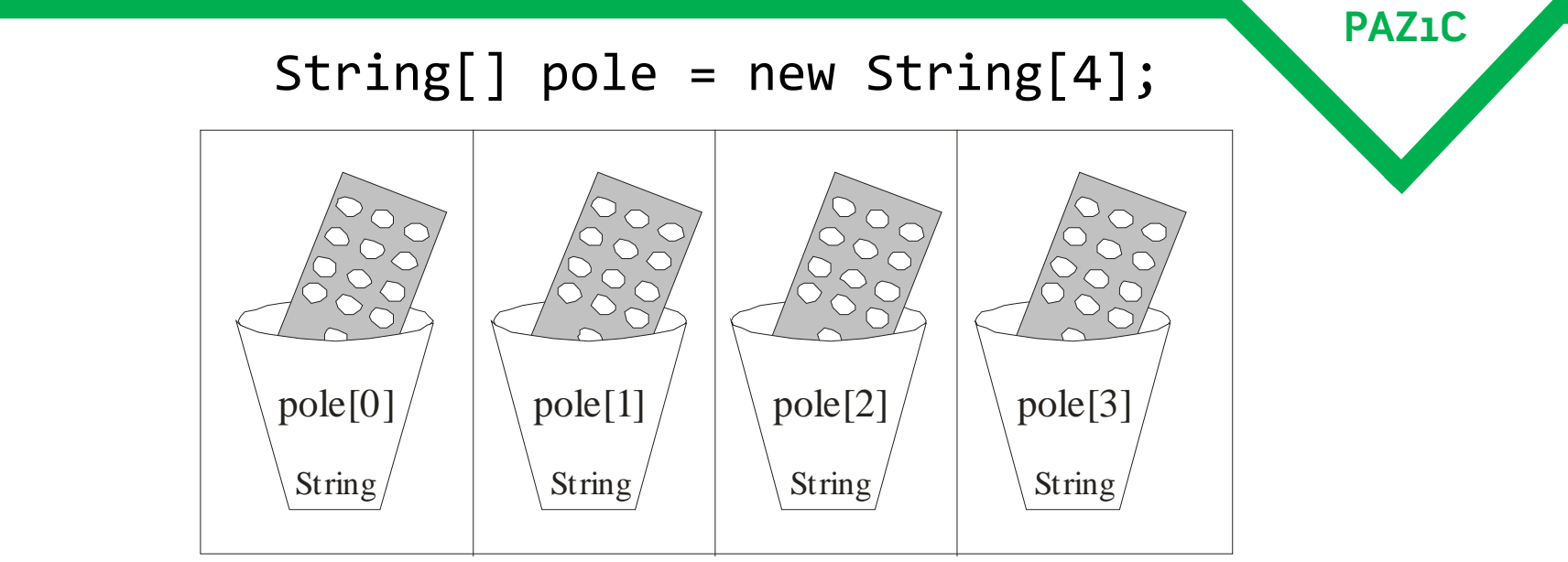

- Máme pole štyroch pohárikov s diaľkovými ovládaniami, ktoré neriadia žiaden objekt (neukazujú nikam)
- Každý z prvkov má hodnotu **null**.
- Dôsledok: **pole[0].length()** <sup>=</sup>**NullPointerException** = **výbuch**
	- snažíme sa volať metódu na neexistujúcom objekte!

### **Dôsledky diaľkového ovládania – polia a objekty**

```
Pes dunčo = new Pes();
```

```
Pes[] psi = new Pes[2];
```

```
psi[0] = dunčo;
```

```
psi[0].setVek(4);
```
System.out.println(psi[0].getVek());

System.out.println(dunčo.getVek());

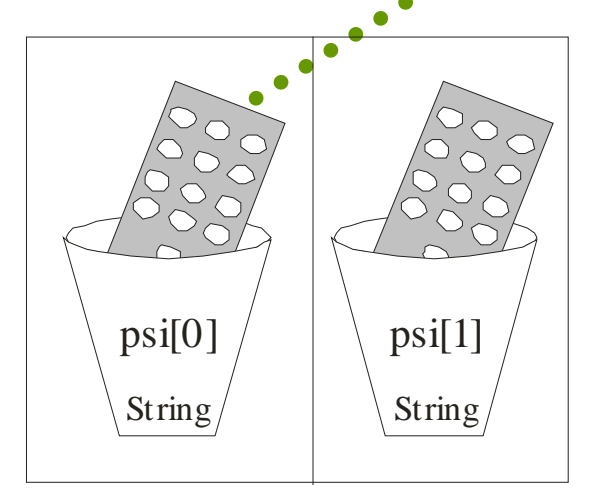

**PAZ1C**

dunčo

Pes

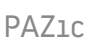